### **МИНИСТЕРСТВО ОБРАЗОВАНИЯ КРАСНОЯРСКОГО КРАЯ**

**Краевое государственное бюджетное профессиональное образовательное учреждение «КРАСНОЯРСКИЙ МОНТАЖНЫЙ КОЛЛЕДЖ»**

# **РАБОЧАЯ ПРОГРАММА**

# учебной дисциплины **«Прикладное программное обеспечение профессиональной деятельности»**

по специальности **11.02.15 Инфокоммуникационные сети и системы связи**

> г. Красноярск 2023 год

Составлена в соответствии с требованиями ФГОС  $CTIO$ специальности 11.02.15 по Инфокоммуникационные сети и системы связи, утверждён. Приказом Министерства образования и науки РФ от 05 августа 2022 г. N675.

### ОДОБРЕНА

предметной (цикловой) комиссией «ИСиСС»

Протокол № 5 от 19. 0/ 2023г. Председатель ПЦК <u>Uller и.в.</u> Селина

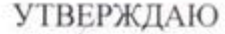

Заместитель директора по учебной работе

Weam de 1 O.H. Moop

Разработчик:

преподаватель КГБПОУ «Красноярский монтажный колледж»

 $\overline{\mathscr{U}}$ И.В. Селина

# **СОДЕРЖАНИЕ**

Стр.

- 1. ПАСПОРТ РАБОЧЕЙ ПРОГРАММЫ УЧЕБНОЙ ДИСЦИПЛИНЫ 4
- 2. РЕЗУЛЬТАТЫ ОСВОЕНИЯ УЧЕБНОЙ ДИСЦИПЛИНЫ 6
- 3. ТЕМАТИЧЕСКИЙ ПЛАН И СОДЕРЖАНИЕ УЧЕБНОЙ ДИСЦИПЛИНЫ 8
- 4. УСЛОВИЯ РЕАЛИЗАЦИИ ПРОГРАММЫ УЧЕБНОЙ ДИСЦИПЛИНЫ 11
- 5. КОНТРОЛЬ И ОЦЕНКА РЕЗУЛЬТАТОВ ОСВОЕНИЯ УЧЕБНОЙ ДИСЦИПЛИНЫ 13

## **1. ПАСПОРТ РАБОЧЕЙ ПРОГРАММЫ УЧЕБНОЙ ДИСЦИПЛИНЫ ОП.13 Прикладное программное обеспечение профессиональной деятельности**

### **1.1. Область применения программы**

Рабочая программа учебной дисциплины входит в общепрофессиональный учебный цикл профессиональной подготовки и является частью основной профессиональной образовательной программы в соответствии с ФГОС СПО по специальности 11.02.15 Инфокоммуникационные сети и системы связи, утверждённого приказом Министерства просвещения РФ от «05» августа 2022 г. №675.

Рабочая программа разработана на основе примерной основной образовательной программы подготовки специалистов среднего звена специальности 11.02.15 Инфокоммуникационные сети и системы связи, организация разработчик: Государственное бюджетное профессиональное образовательное учреждение города Москвы «Колледж связи № 54» им. П.М. Вострухина (ГБПОУ КС №54)

Учебная дисциплина ОП.13 Прикладное программное обеспечение профессиональной деятельности обеспечивает формирование профессиональных и общих компетенций по всем видам деятельности ФГОС по специальности 11.02.15 Инфокоммуникационные сети и системы связи. Особое значение дисциплина имеет при формировании и развитии ОК.1 – ОК.10.

### **1.2. Цели и задачи дисциплины – требования к результатам освоения дисциплины:**

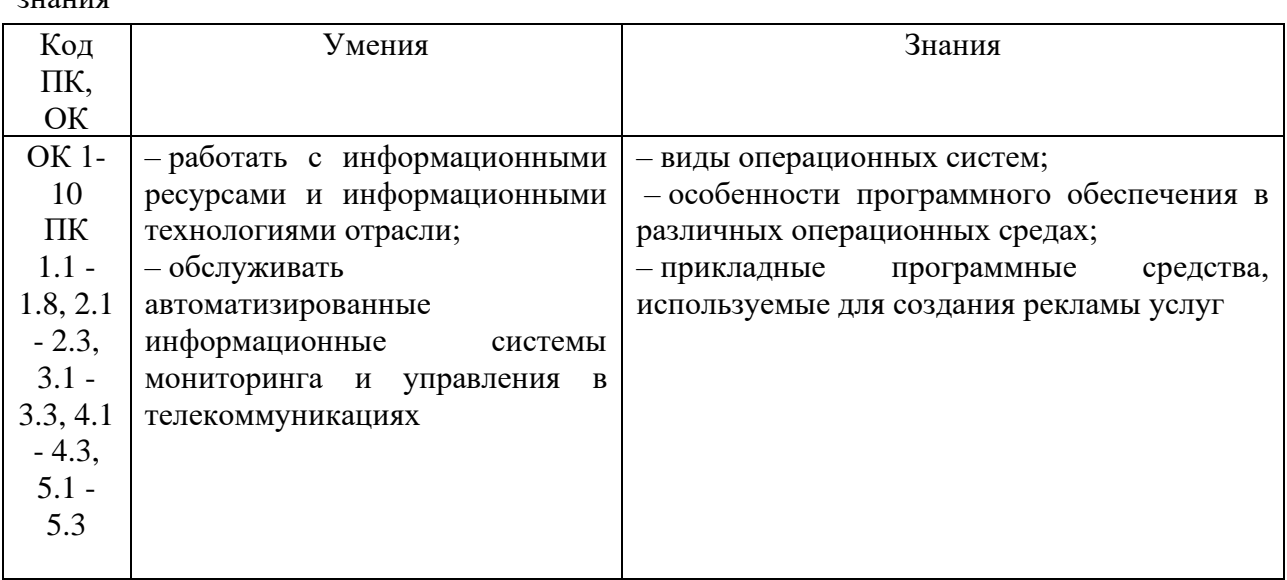

В рамках программы учебной дисциплины обучающимися осваиваются умения и знания

Изучение учебной дисциплины «Прикладное программное обеспечение профессиональной деятельности» возможно с применением элементов дистанционного электронного обучения. Электронный УМК по данному профессиональному модулю разработаны и размещены на официальном сайте колледжа <http://krasdis.kraskmk.ru/login/> index.php.

# **1.3 Объем учебной дисциплины и виды учебной работы**

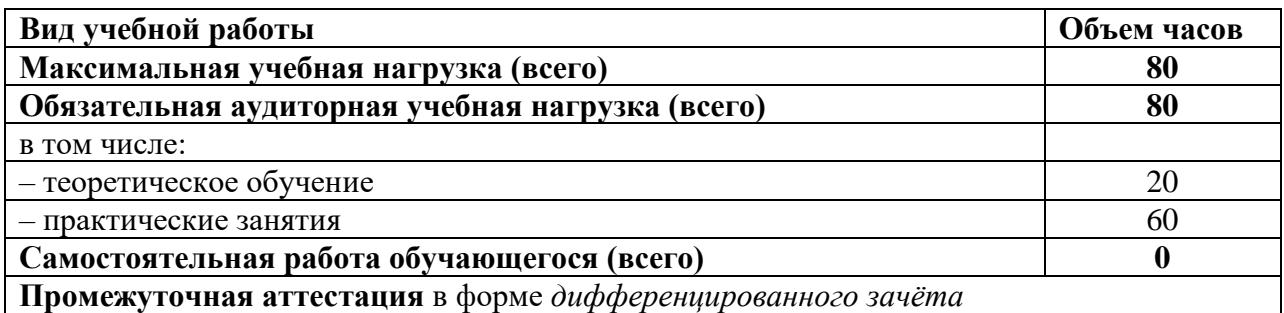

# **2.РЕЗУЛЬТАТЫ ОСВОЕНИЯ УЧЕБНОЙ ДИСЦИПЛИНЫ**

Результатом освоения учебной дисциплины ОП.13 Прикладное программное обеспечение профессиональной деятельности является овладение обучающимися профессиональных (ПК) и общих (ОК) компетенций:

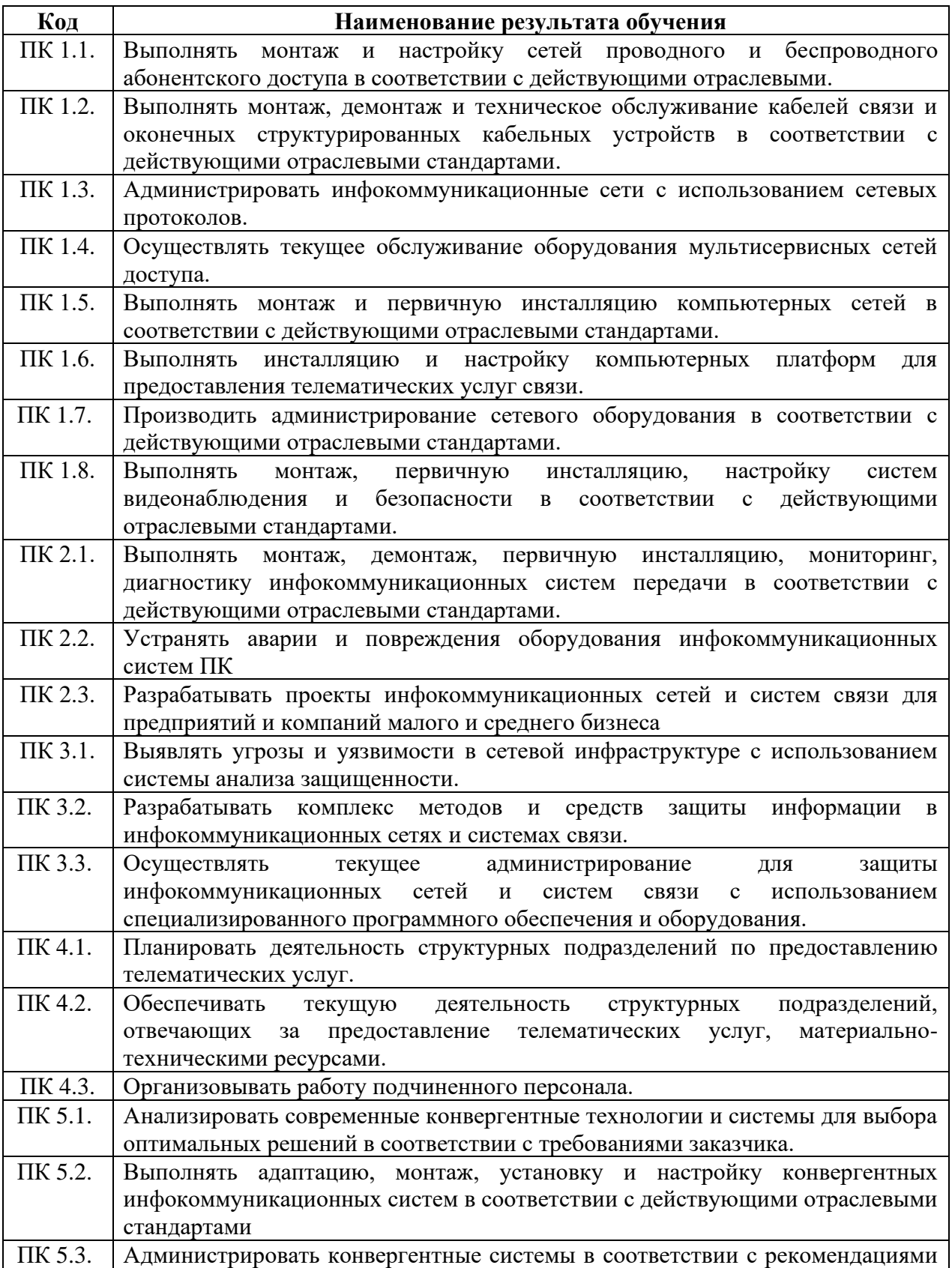

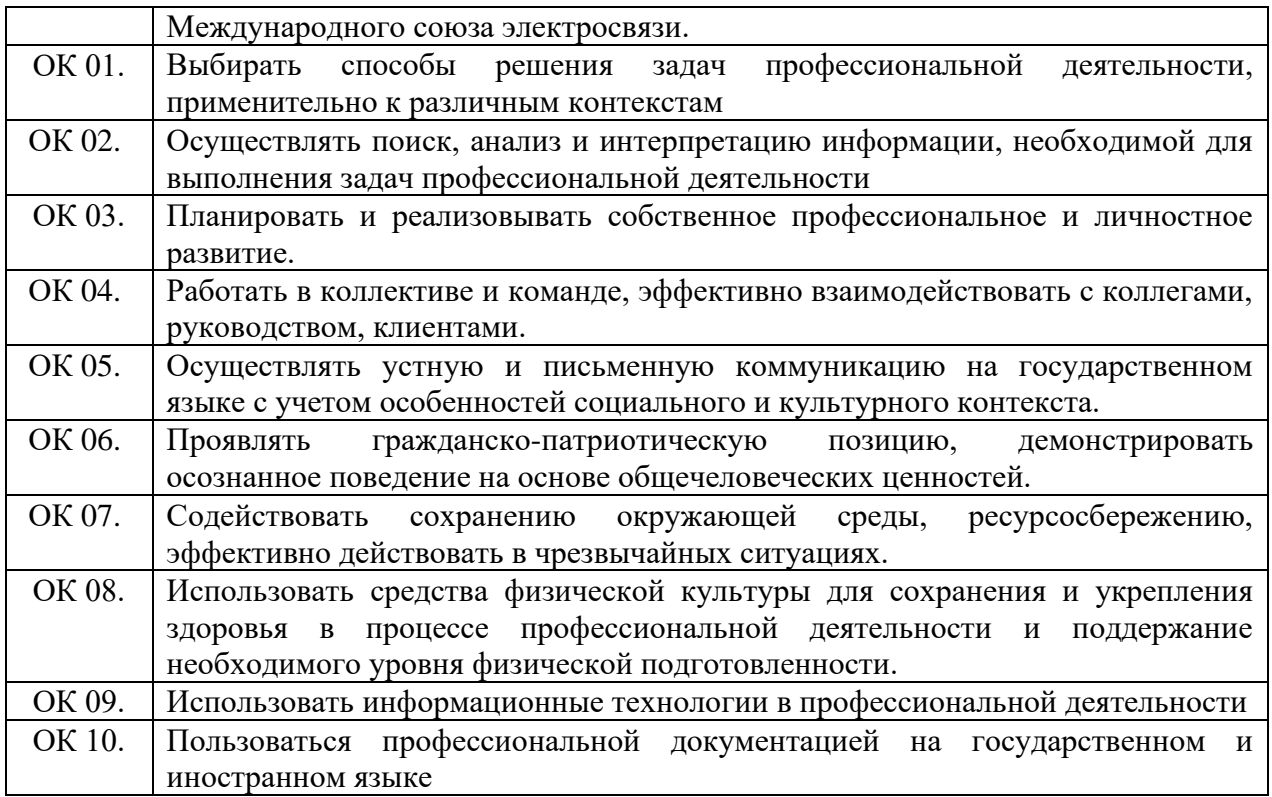

# **3. ТЕМАТИЧЕСКИЙ ПЛАН И СОДЕРЖАНИЕ УЧЕБНОЙ ДИСЦИПЛИНЫ ОП.13 ПРИКЛАДНОЕ ПРОГРАММНОЕ ОБЕСПЕЧЕНИЕ ПРОФЕССИОНАЛЬНОЙ ДЕЯТЕЛЬНОСТИ**

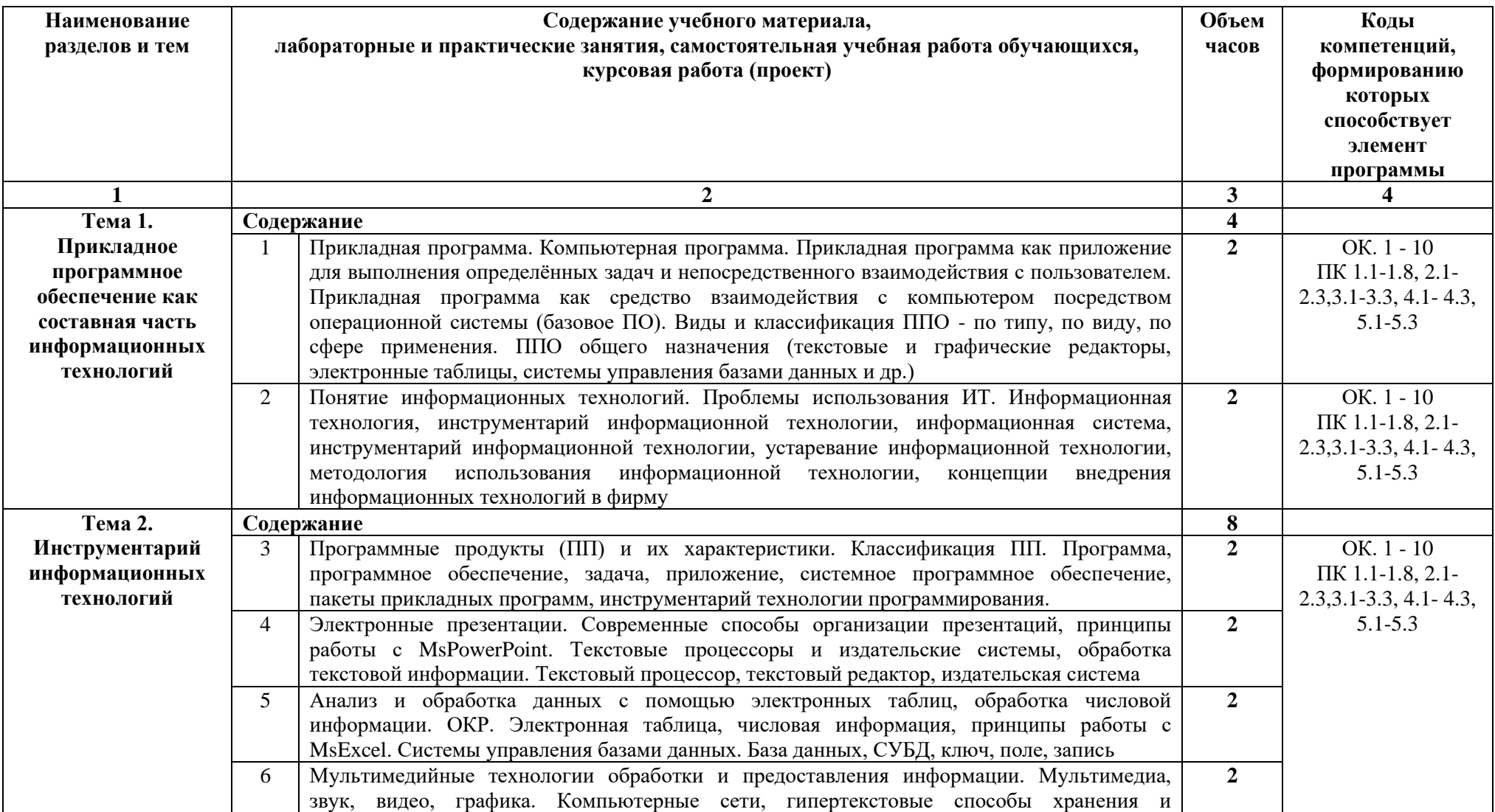

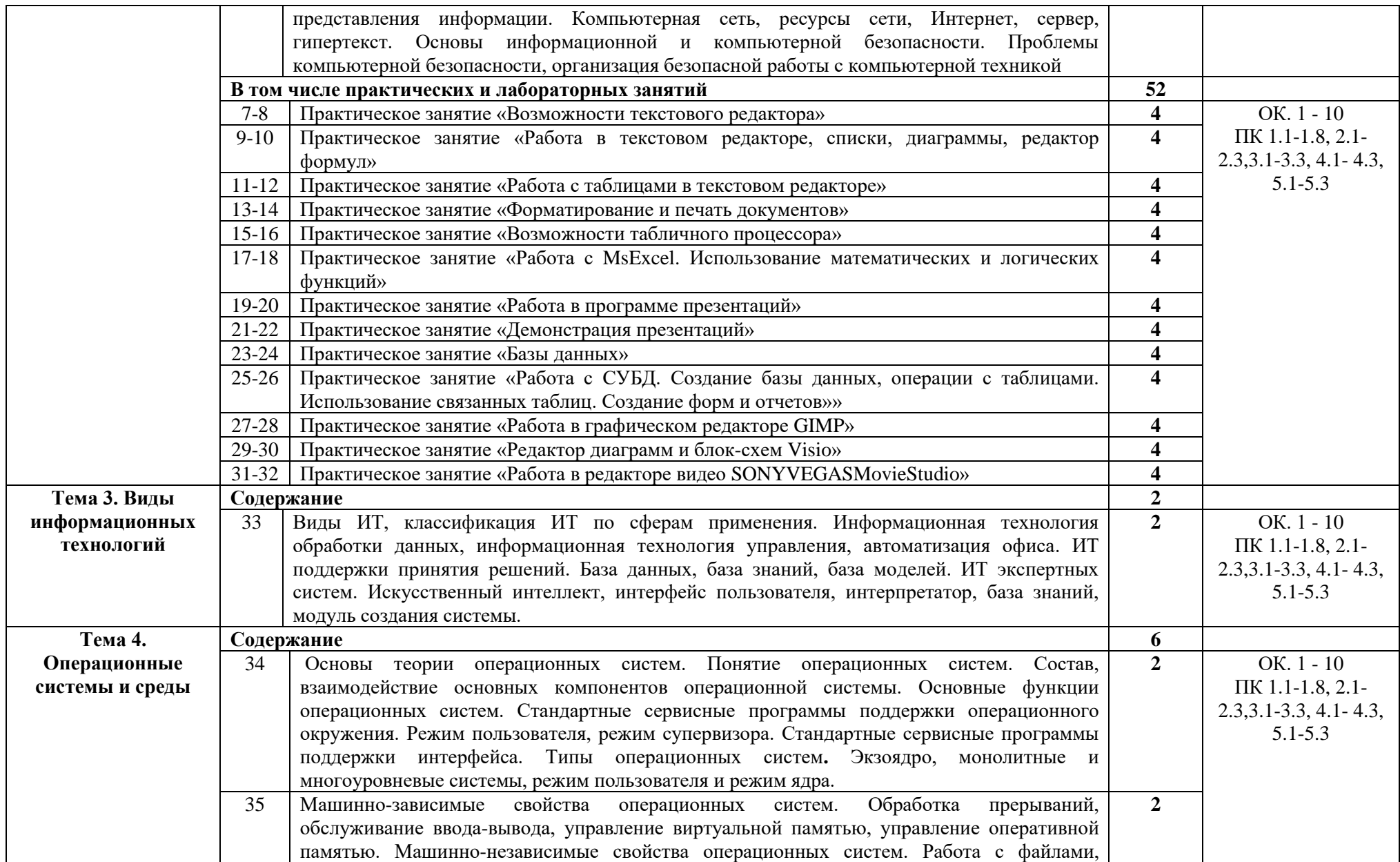

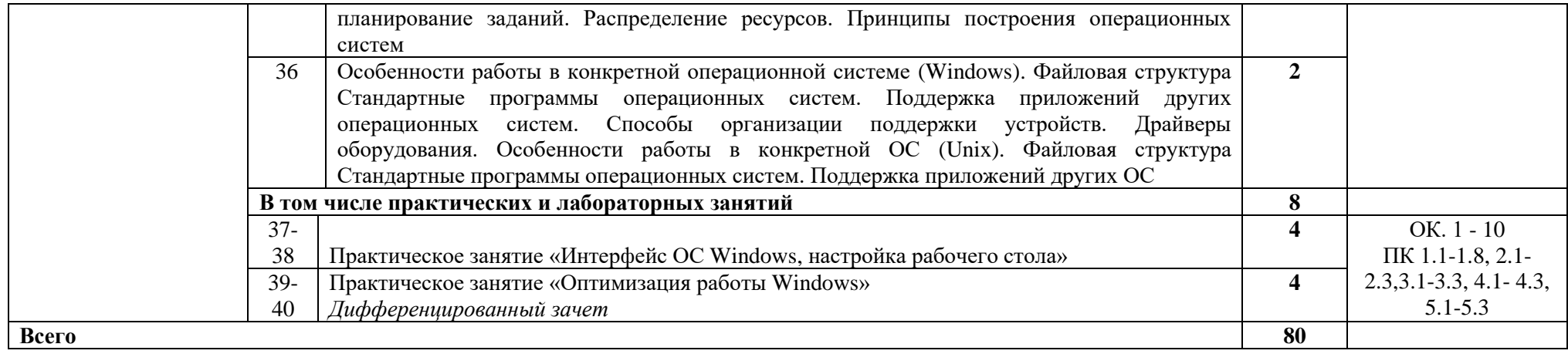

### **4. УСЛОВИЯ РЕАЛИЗАЦИИ ПРОФЕССИОНАЛЬНОГО МОДУЛЯ**

### **4.1. Для реализации программы профессионального модуля предусмотрено следующее специальное помещение:**

Кабинет:

– «Компьютерного моделирования».

Кабинет оснащен следующим оборудованием:

– компьютеры в комплекте: системный блок, монитор, в комплекте к каждому клавиатура и манипулятор «мышь»;

– локальная сеть с выходом в Интернет;

– комплект проекционного оборудования: проектор с экраном;

– АРМ на 12 обучающихся: рабочая станция (комплект с двумя мониторами, клавиатурой и мышью, процессор);

– АРМ преподавателя: рабочая станция (комплект с монитором, клавиатурой и мышью, процессор;

– проектор -  $1 \text{ m}$ .

– интерактивная доска - 1 шт.

### **4.2. Информационное обеспечение реализации программы**

Для реализации программы библиотечный фонд образовательной организации имеет печатные и/или электронные образовательные и информационные ресурсы, для использования в образовательном процессе.

### **4.2.1. Основные печатные издания**

1.Клочко И.А. Информационные технологии в профессиональной деятельности [Электронный ресурс]: учебное пособие для СПО / Клочко И.А.– Электрон, текстовые данные. – Саратов: Профобразование, Ай Пи Эр Медиа, 2019. – 292 с. – Режим доступа: http://www.iprbookshop.ru/80327.html.–ЭБС«IPRbooks»

2.Мокрова Н.В. Табличный процессор Microsoft Office Excel [Электронный ресурс]: практикум / Мокрова Н.В. – Электрон, текстовые данные. – Саратов: Вузовское образование, 2018. – 41 с.– Режим доступа:<http://www.iprbookshop.ru/> 77153.html.– ЭБС «IPRbooks»

3.Коваленко Ю.В. Основы работы в Microsoft Office Power Point 2007 [Электронный ресурс]: учебно-методическое пособие / Коваленко Ю.В. – Электрон, текстовые данные. – Омск: Омская юридическая академия, 2020.– 50 с.– Режим доступа: http://www.iprbookshop.ru/86176.html.–ЭБС«IPRbooks»

4.Лягинова О.Ю. Разработка схем и диаграмм в Microsoft Visio 2010 [Электронный ресурс] / Лягинова О.Ю. – Электрон. текстовые данные.– М.: Интернет-Университет Информационных Технологий (ИНТУИТ), Ай Пи Эр Медиа, 2019. – 127 с. – Режим доступа: http://www.iprbookshop.ru/79720.html.– ЭБС «IPRbooks»

5.Стасышин В.М. Разработка информационных систем и баз данных [Электронный ресурс]: учебное пособие для СПО / Стасышин В.М. – Электрон, текстовые данные. – Саратов: Профобразование, 2020. – 100 с. – Режим доступа: [http://www.iprbookshop.ru/87389.html.](http://www.iprbookshop.ru/87389.html) – ЭБС «IPRbooks»

6.Операционная система Microsoft Windows ХР. Русская версия [Электронный ресурс]/ – Электрон, текстовые данные. – М.: Интернет-Университет Информационных Технологий (ИНТУИТ), Ай Пи Эр Медиа, 2019.– 374 с. – Режим доступа: [http://www.iprbookshop.ru/79715.html.–ЭБС«IPRbooks»](http://www.iprbookshop.ru/79715.html.—ЭБС)

### **4.2.2. Основные электронные издания**

1.Официальный сайт Министерства образования и науки Российской Федерации http://www.mon.gov.ru

2. Федеральный портал «Российское образование» - http://www.edu.ru

3.Информационная система «Единое окно доступа к образовательным ресурсам» – http://window.edu.ru

4.Единая коллекция цифровых образовательных ресурсов - http://schoolcollection.edu.ru

5.Федеральный центр информационно-образовательных ресурсов - http:// fcior.edu.ruhttp://lessons-tva.info/edu/edu.html

6.Информационные системы, информационные технологии. Технические средства информатизации: http://citforum.ru/security/articles/kazarin

7.Безопасность программного обеспечения компьютерных систем - http:// www.eruditus.name/ucebnik.htmlhttp://shkola.lv/index.php?mode=newlsn&lsnid=3

8.Информационные технологии – Школа.LVhttp://www.secuielist.com/ru

## 5. КОНТРОЛЬ И ОЦЕНКА РЕЗУЛЬТАТОВ ОСВОЕНИЯ ПРОФЕССИОНАЛЬНОГО МОДУЛЯ

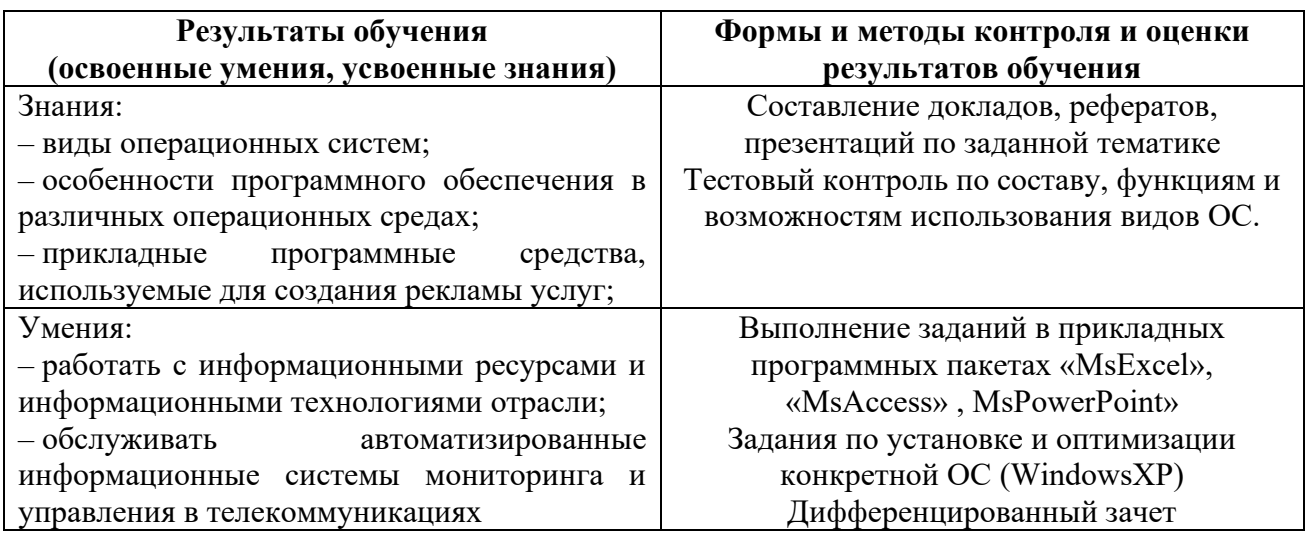

 $\n \ \, \text{MON} \ \, \text{Top}^{\, \, \text{Top} \ \text{IMC} \ \, \text{Top} \ \, \text{OMC}}_{\, \, \text{ON:} \ \, \text{cn} = \text{Moop O.M.}} \scriptstyle \text{DD} \ \, \text{DN:} \ \, \text{on} \ \text{ChQ, N.}}_{\, \, \text{on} \ \text{EMST} \ \, \text{Non} \ \text{Top} \ \, \text{OM}, \, \text{Non} \ \text{Span} \ \text{Non} \ \text{non} \ \text{non} \ \text{non} \ \text{non} \ \text{non} \ \text{non} \ \text{non} \ \text$  $+07'00'$